## *Contents*

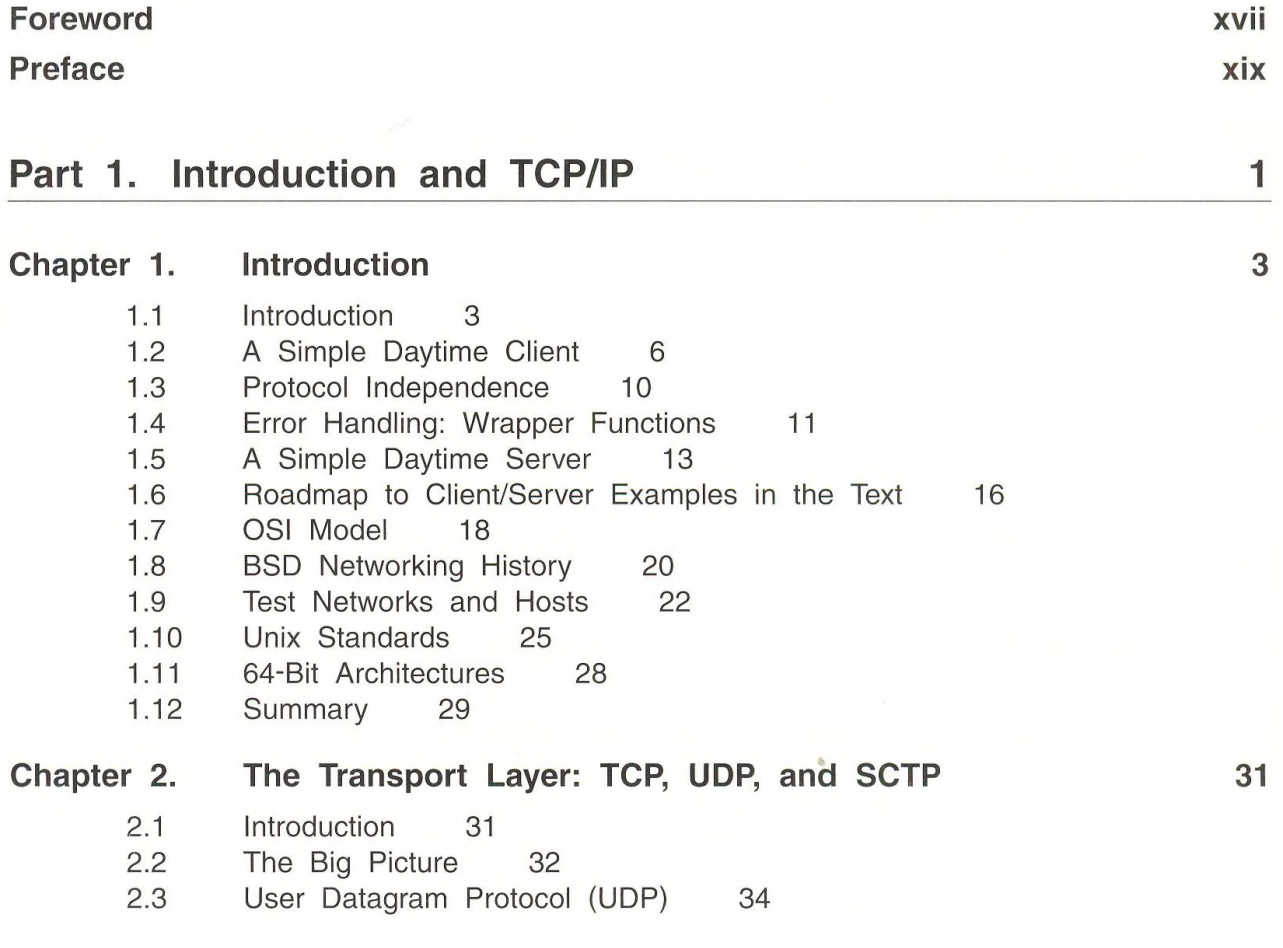

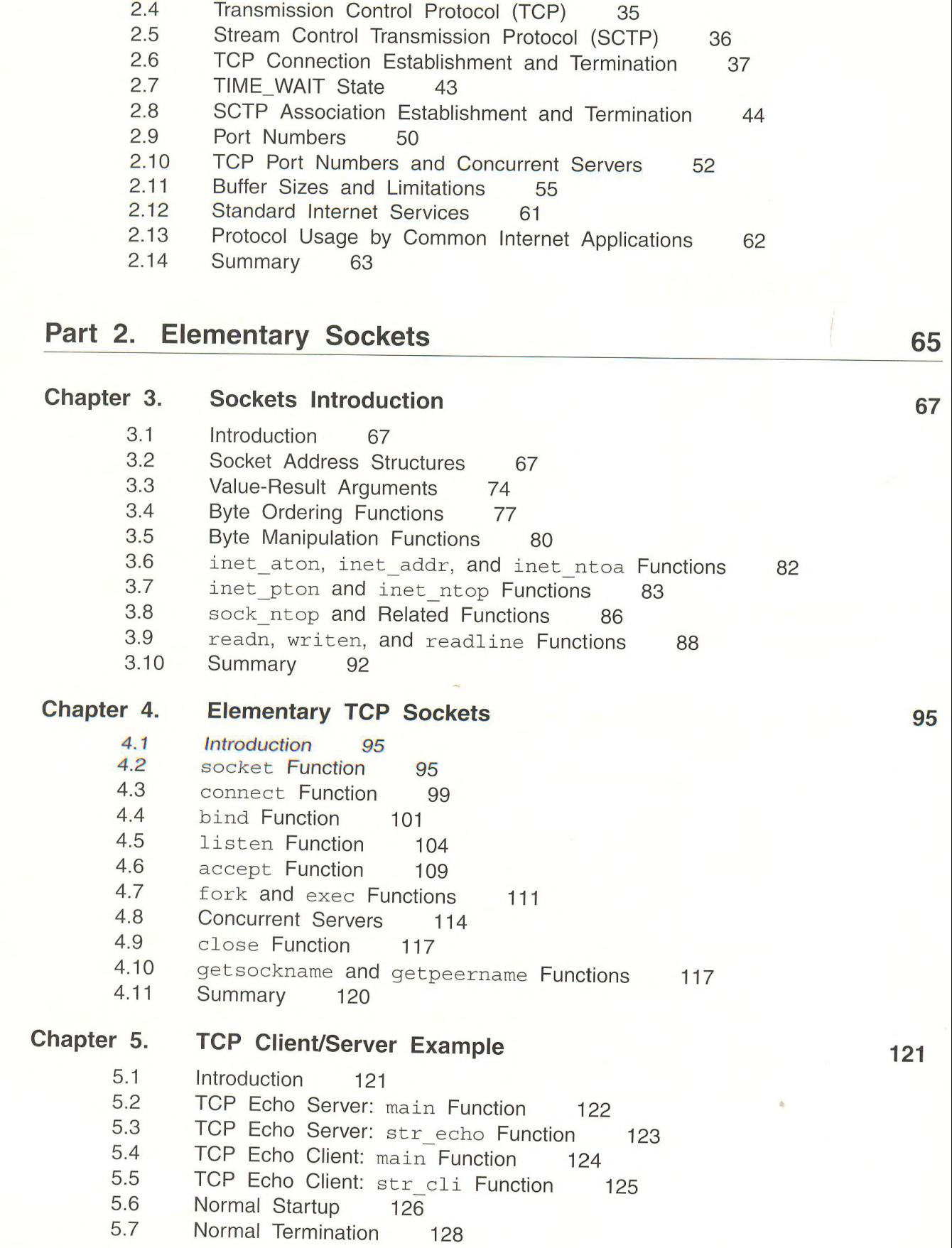

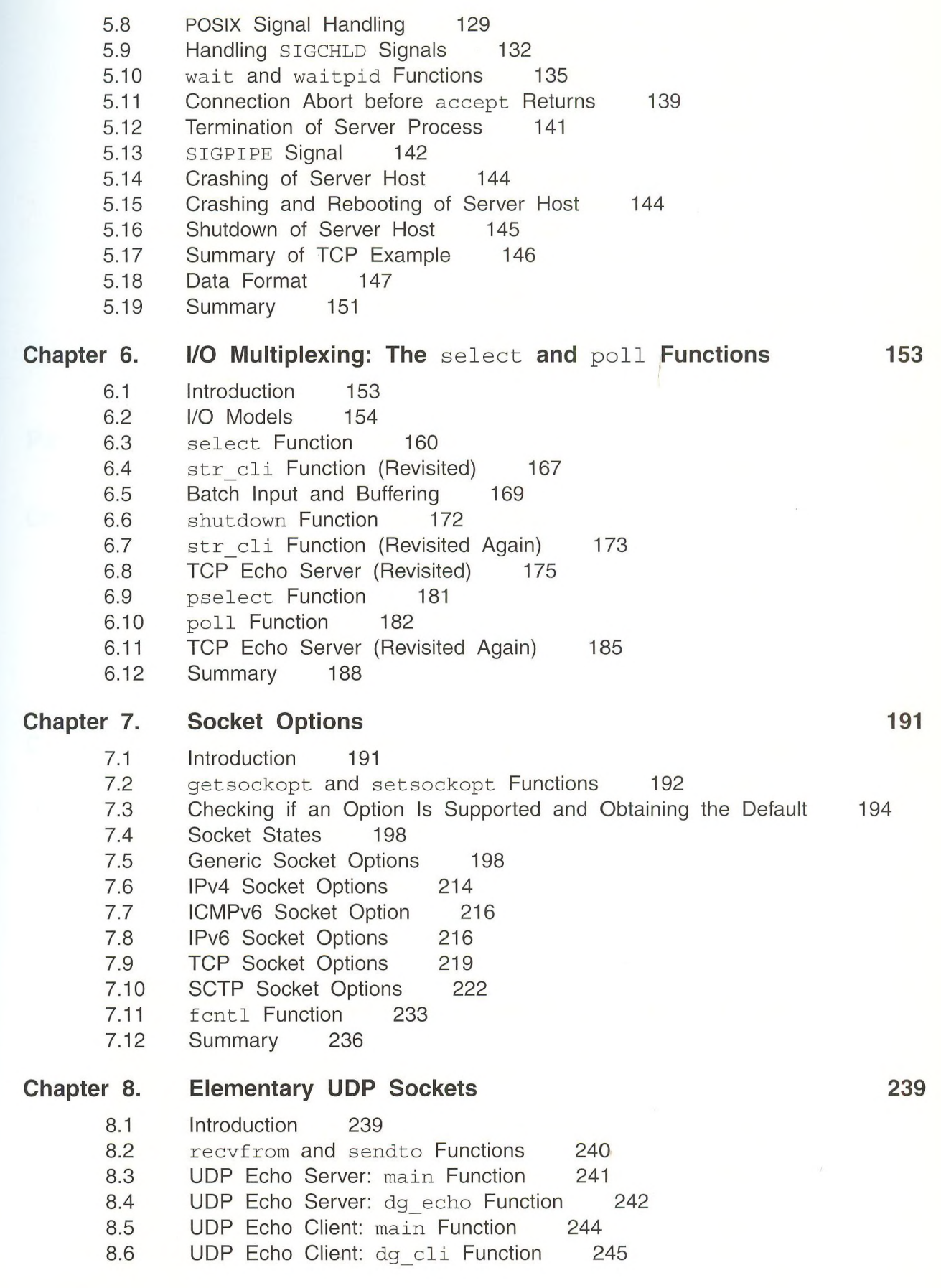

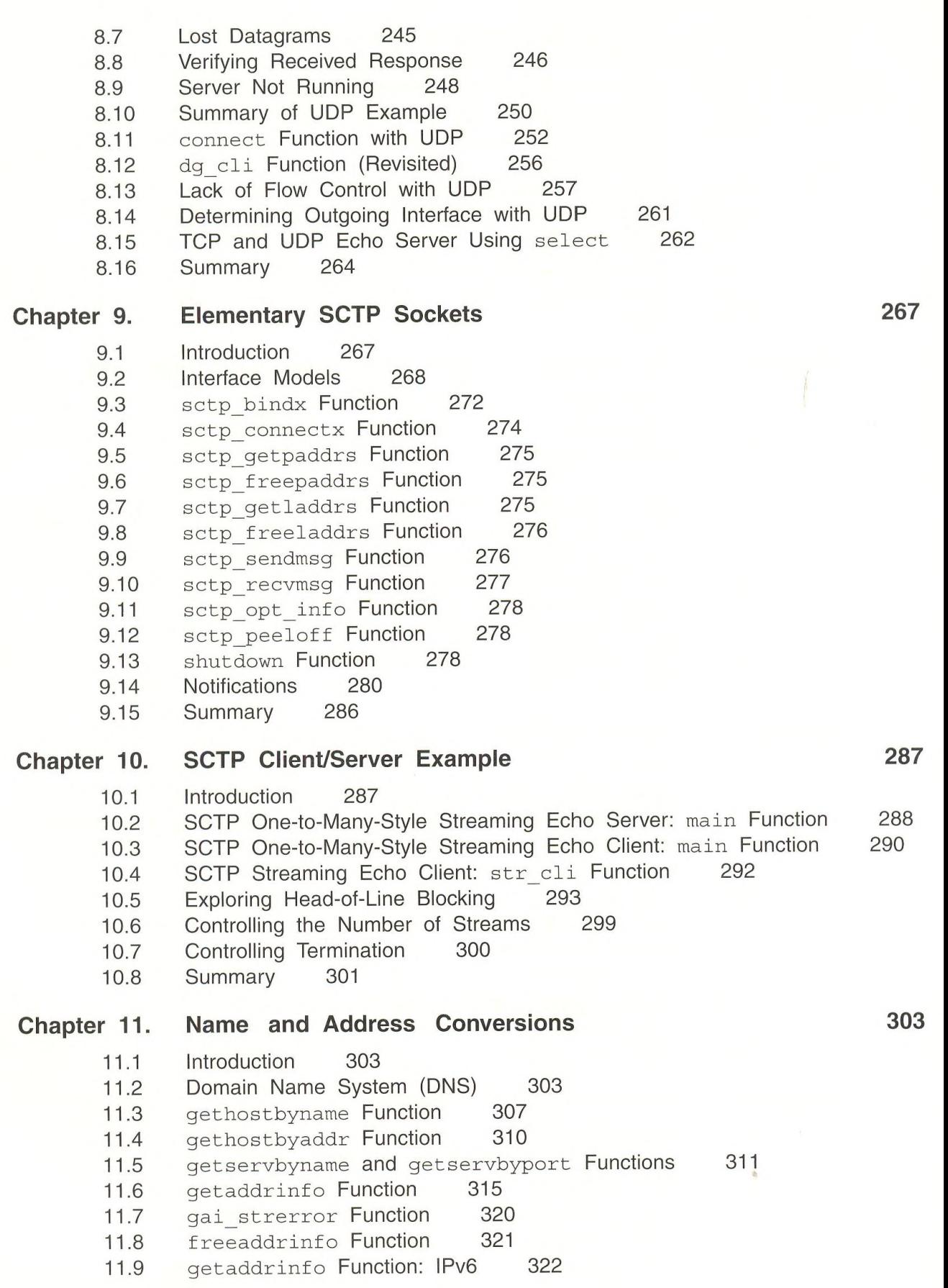

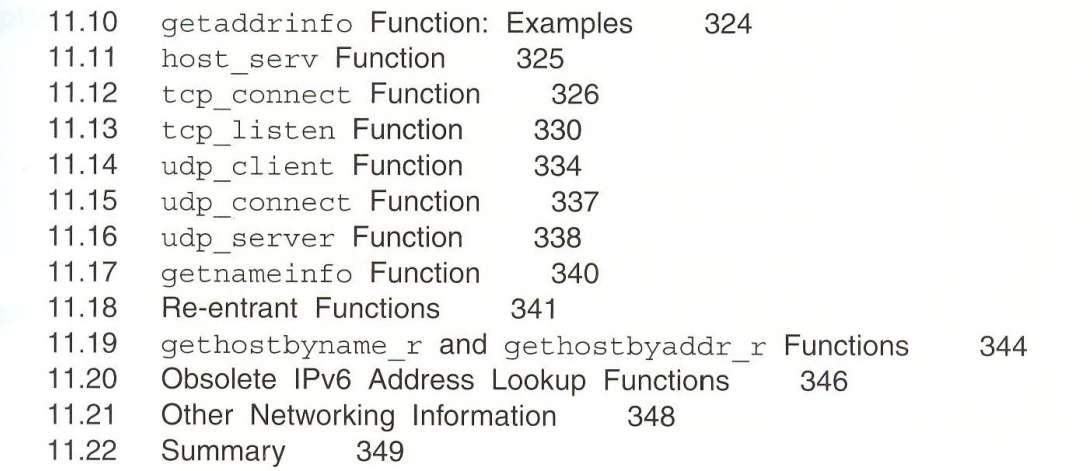

## **Part 3. Advanced Sockets 351**

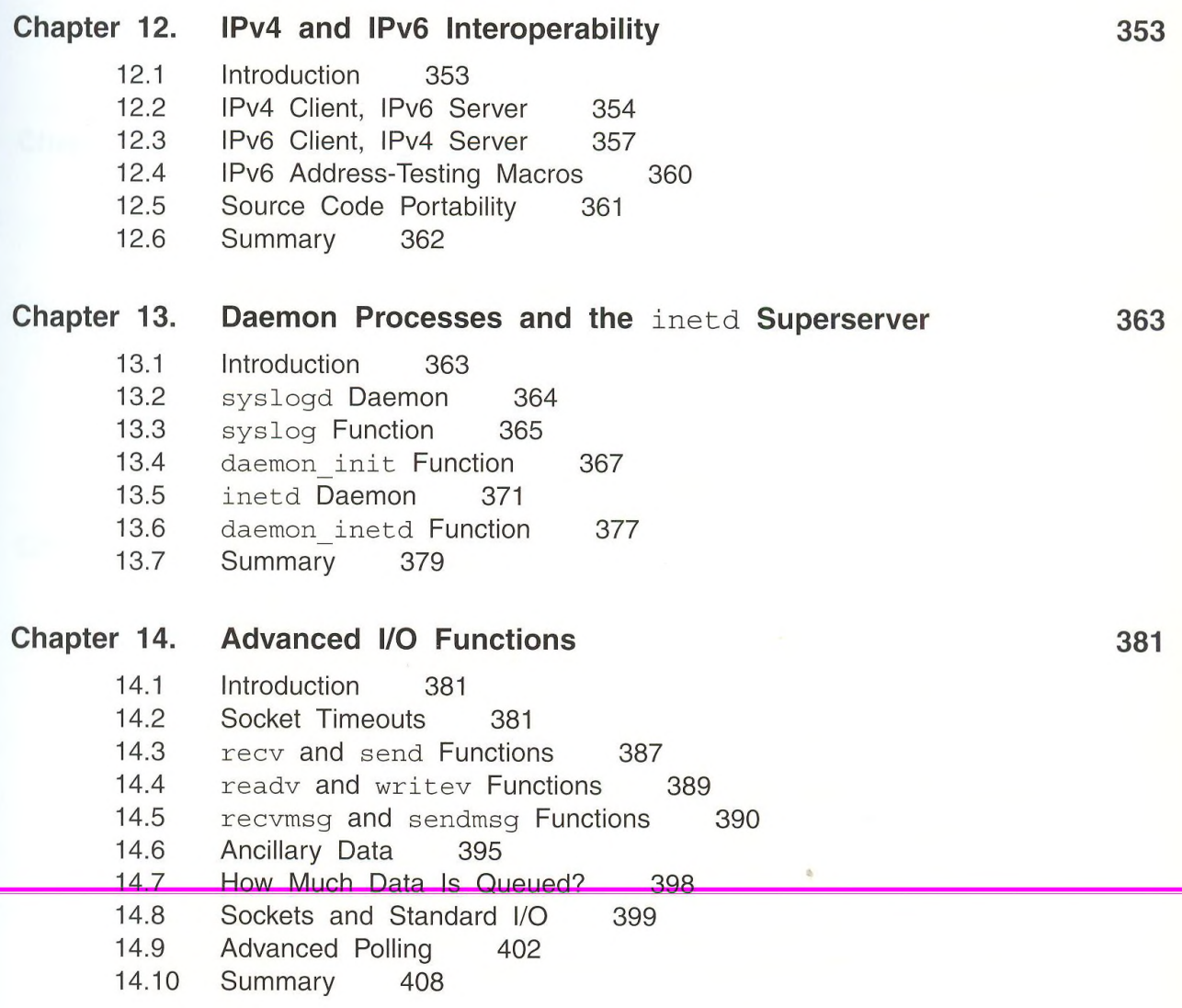

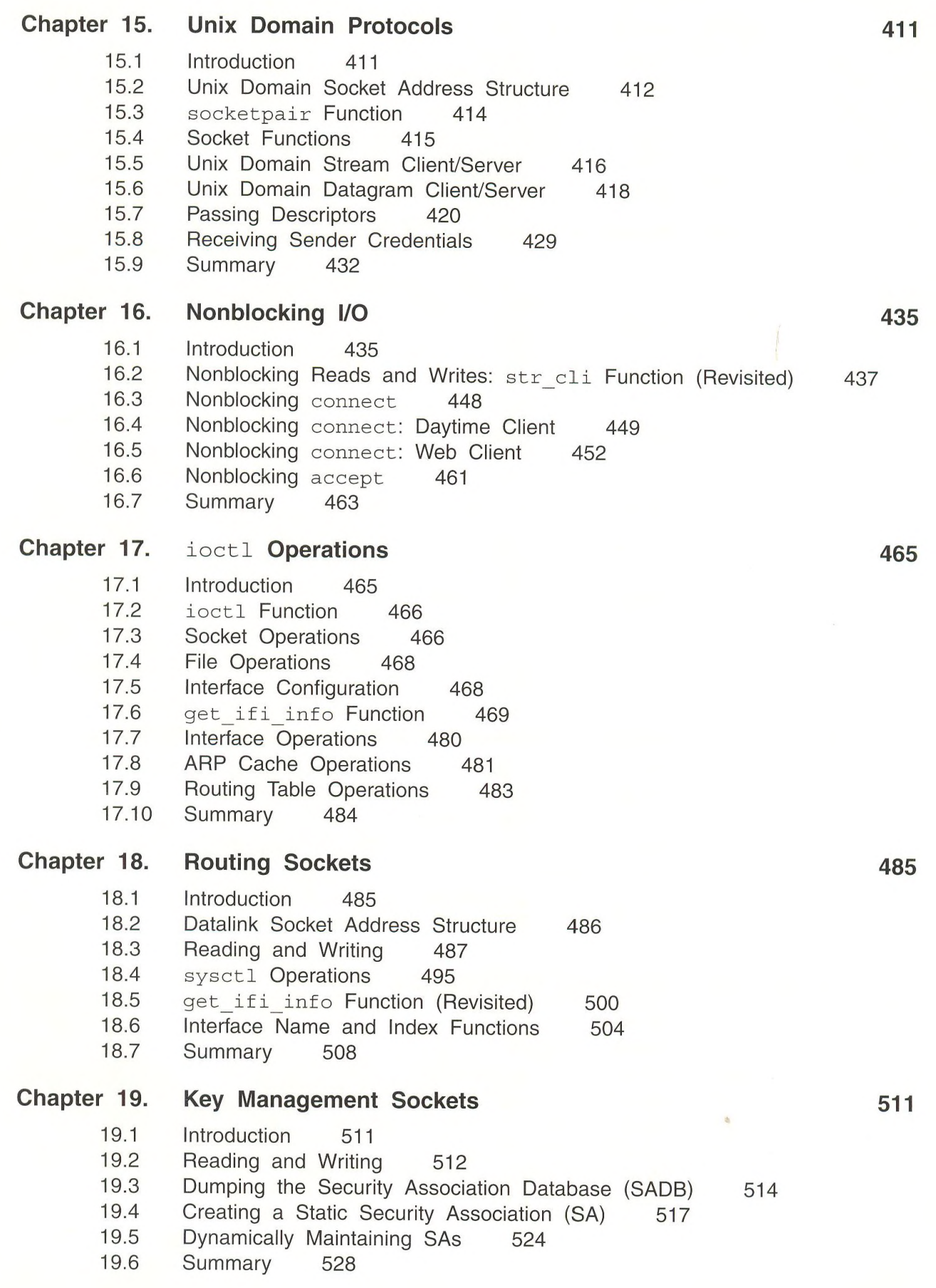

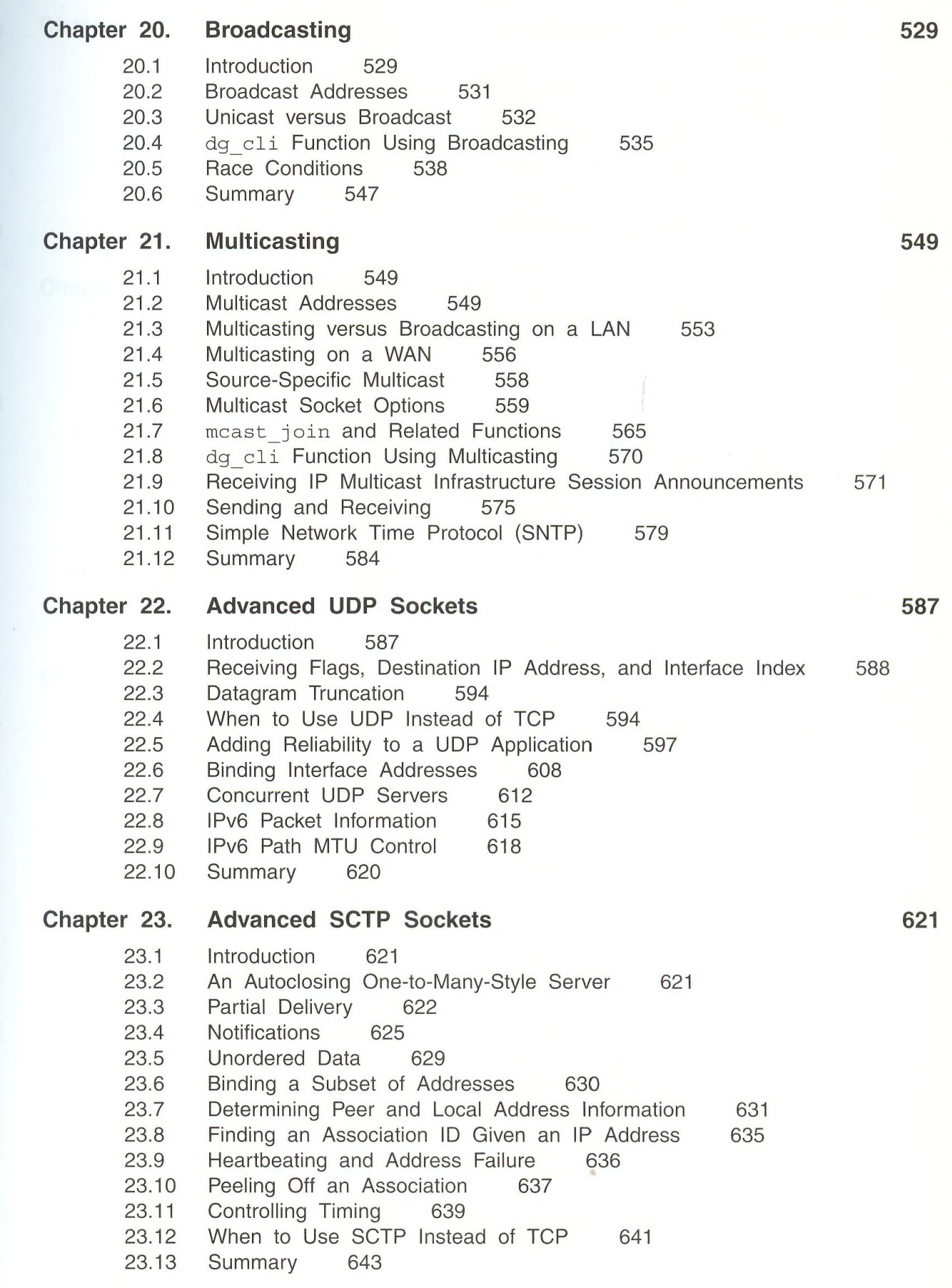

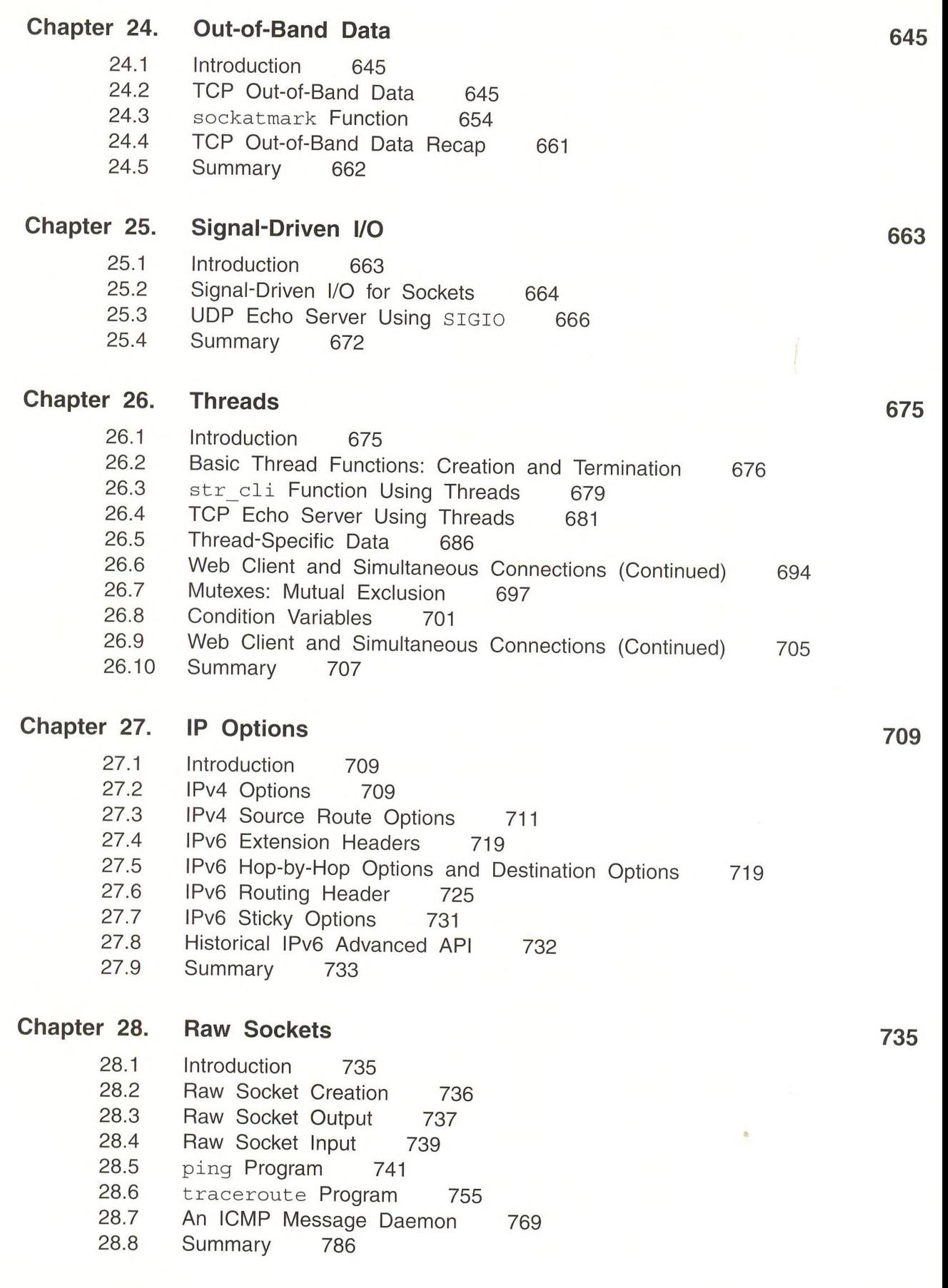

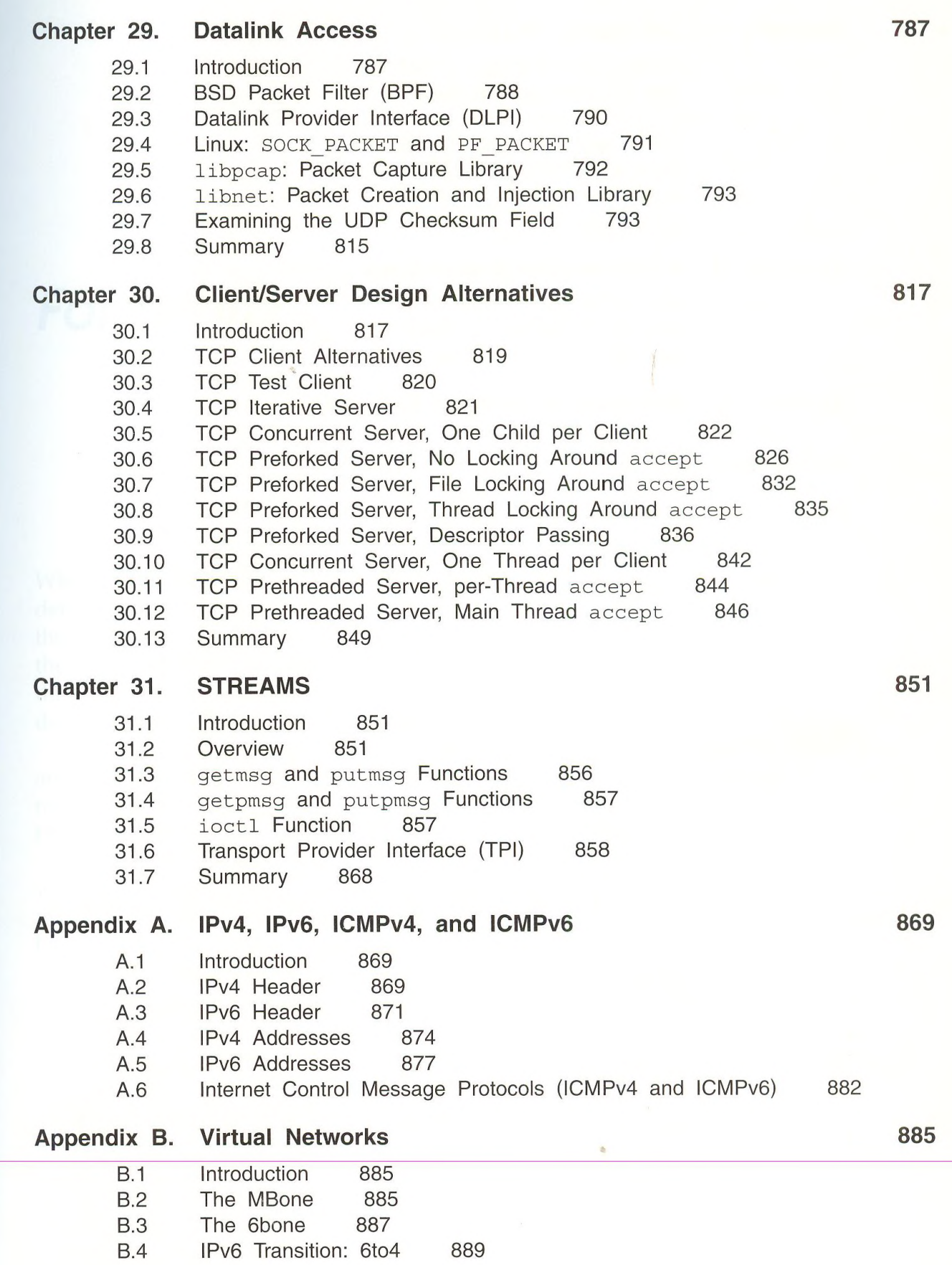

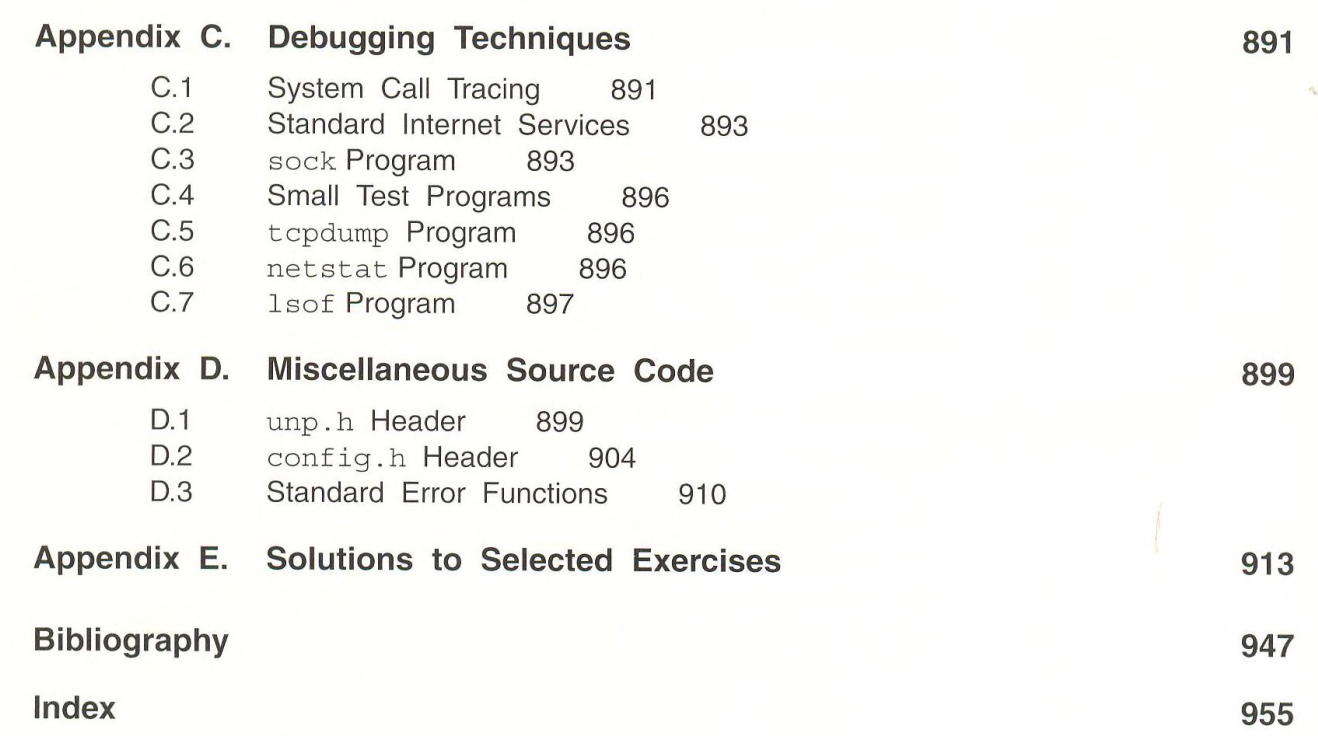